## 1.1 Beschreibung des Verfahrens

### Parameter

$$
n = \text{Modul},
$$

 $e = 0$  öffentlicher Exponent,

 $d =$  privater Exponent.

mit der Eigenschaft

$$
(\star) \quad m^{ed} \equiv m \pmod{n} \qquad \text{für alle } m \in [0 \dots n-1].
$$

### Naive Beschreibung

In "erster Näherung" setzt man

 $M = C = \mathbb{Z}/n\mathbb{Z}, \quad K \subseteq [1 \dots n-1] \times [1 \dots n-1].$ 

Für  $k = (e, d)$  ist

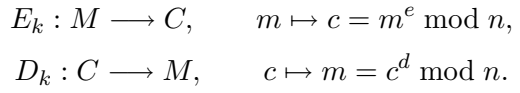

Diese Beschreibung ist naiv, weil n variabel und zwar (sogar zwingend, wie sich später zeigen wird) Teil des öffentlichen Schlüssels ist. Insbesondere sind sogar die oben verwendeten Mengen M und C variabel.

#### Genauere Beschreibung

Um zu einer Beschreibung zu kommen, die auf die allgemeine Definition einer Chiffre passt, gibt man als Parameter vor:

 $l =$  Länge des Moduls in Bit ("Schlüssellänge"),

 $l_1 < l$  Bitlänge der Klartextblöcke,

 $l_2 \geq l$  Bitlänge der Geheimtextblöcke.

Es wird eine Block-Chiffre über dem Alphabet $\Sigma = \mathbb{F}_2$ mit

$$
M = \mathbb{F}_2^{l_1} \subseteq \mathbb{Z}/n\mathbb{Z} \subseteq \mathbb{F}_2^{l_2} = C
$$

konstruiert. Dabei wird ein Schlüssel  $k = (n, e, d) \in \mathbb{N}^3$  gewählt mit

$$
\ell(n) := \lfloor 3\log n \rfloor + 1 = l, \quad 1 \le e \le n - 1, \quad 1 \le d \le n - 1,
$$

so dass die obige Eigenschaft ( $\star$ ) erfüllt ist. Dabei ist  $\ell(n)$  die Zahl der Bits, das heißt, die Länge der binären Darstellung von  $n$ .

Ein Klartextblock m der Länge  $l_1$  wird als Binärdarstellung einer natürlichen Zahl  $\langle n \rangle$  gedeutet und kann so mit  $E_k$  verschlüsselt werden; das Ergebnis c, wieder eine natürliche Zahl  $\lt n$ , wird mit  $l_2$  Bits – eventuell mit  $führenden Nullen - binär dargestellt.$ 

Der Geheimtextblock c lässt sich zum Entschlüsseln wieder als Zahl  $c < n$ deuten und in  $m = c^d \mod n$  transformieren.

## Ganz genaue Beschreibung

Siehe PKCS = 'Public Key Cryptography Standard' bei RSA – http://www.rsasecurity.com/rsalabs/pkcs/.

# Zu beantwortende Fragen

- Wie findet man geeignete Parameter  $n, d, e$ , so dass  $(\star)$  erfüllt ist?
- Wie implementiert man das Verfahren hinreichend effizient?
- Wie weist man die Sicherheit nach?

# Geschwindigkeit

Siehe Vorlesung "Datenschutz und Datensicherheit", http://www.uni-mainz.de/∼pommeren/DSVorlesung/KryptoBasis/RSA.html